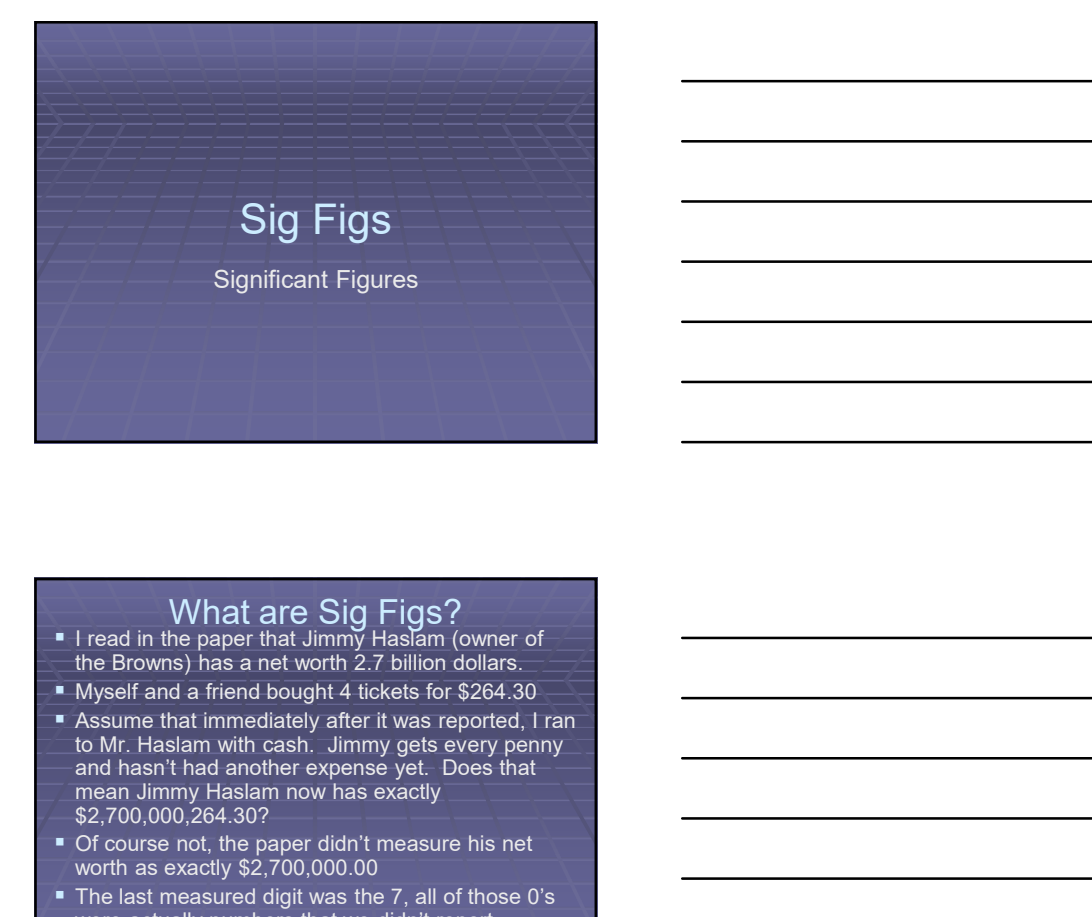

- What are Sig Figs? I read in the paper that Jimmy Haslam (owner of the Browns) has a net worth 2.7 billion dollars.  $\hspace{0.1cm}$   $\hspace{0.1cm}$
- Myself and a friend bought 4 tickets for \$264.30
- Assume that immediately after it was reported, I ran and hasn't had another expense yet. Does that mean Jimmy Haslam now has exactly \$2,700,000,264.30?
- Of course not, the paper didn't measure his net worth as exactly \$2,700,000.00
- The last measured digit was the 7, all of those 0's were actually numbers that we didn't report because we didn't measure accurately enough.
- The number was rounded!

#### **Another**

- A penny has a diameter of 1.8 cm.
- If you line up 986 pennies, would you trust that it is 1774.8 cm?
- 1.8 cm x 986= 1774.8 cm
- **However the final answer needs to reflect** the accuracy of the initial measurement.
- In reality, it would be somewhere between 1700-1800 cm but you can't say where.

### This is where sig figs come into play

- Absolutely accurate measurements are impossible!!!
- We must round somewhere
- When we do calculations with these numbers we must reflect how accurate our initial numbers were.
- Significant digits means that digit was Alleman Alleman and Alleman Alleman accurately measured
- **Insignificant digit means that digit was** NOT accurately measured.

# Rules for determining if a digit is significant

- 1. If it is not a zero, it is significant.123
- 2. If a zero is between two significant digits, it is significant. 309
- 3. Zeros at the end of a number with a decimal point are significant. 56.0
- 4. Zeros at the end of a number that do not have a decimal point are NOT significant. 82400
- 5. Zeros at the front of a decimal are NOT significant. .00562

# Determine how many sig figs are in each number

- 734
- $100,025$
- 6501000
- $-00034$
- $-2.00034$
- 527.00
- $-16.01$
- $-18700000000000$

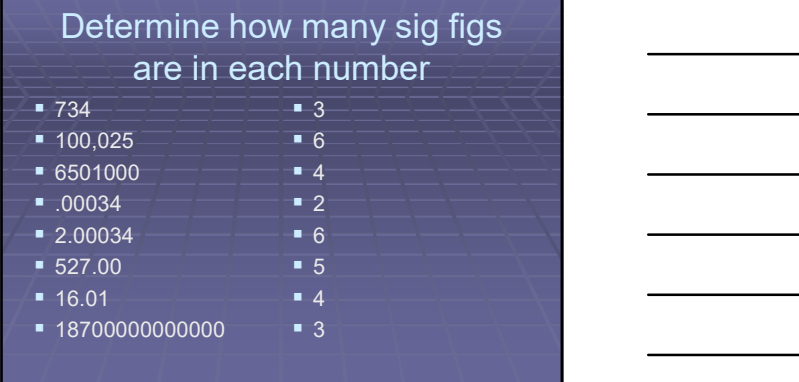

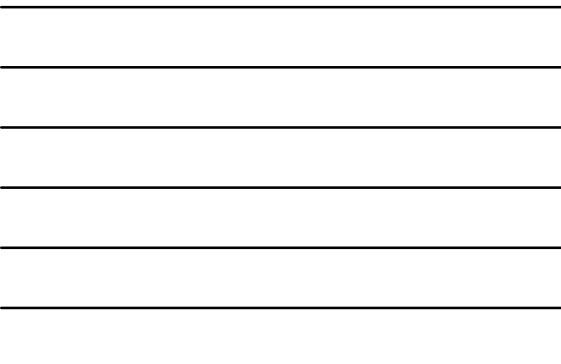

# Round each number to the given number of sig figs

- $(2) 734$
- $(4)$  101.025
- (3) 651500
- $(5) .00334$
- (4) 132.084 (3) 527.00
- $(5) 16.01$
- (3) 18700

# Round each number to the given number of sig figs

- $(2) 734$   $-$  730
- $(4)$  101.025  $\overline{\phantom{0}}$  101.0
- $(3) 651500$   $\qquad \qquad$  652000
- $(5) .00334$   $\longrightarrow$  .0033400
- $(4)$  132.084  $-$  132.1
- $(3)$  527.00  $\overline{\hspace{1.6cm}9}$  527
- $(5) 16.01$  = 16.010
- 
- 
- 
- 

# (3) 18700 <sup>730</sup> 101.0 <sup>652000</sup> .0033400 132.1 <sup>527</sup> 16.010 <sup>18700</sup>

#### How to report answers

■ When adding or subtracting. ■ Numbers added to or subtracted from

off).  $\qquad \qquad \qquad$ 

insignificant) and the control of the control of the control of the control of the control of the control of the control of the control of the control of the control of the control of the control of the control of the cont

insignificant numbers are insignificant (rounded

- **•** When multiplying or dividing.
- You can only have as many sig figs in your answer as you do in the number with the least **the set off**).
	- amount of sig figs.
- $3.56 \times 2.1 =$
- 7.476
- $7.5$  (2 sig figs)

unt for 1 point on every single test problem we do!!!!

■ 347.58  $+ 21 =$ ■ 368.58

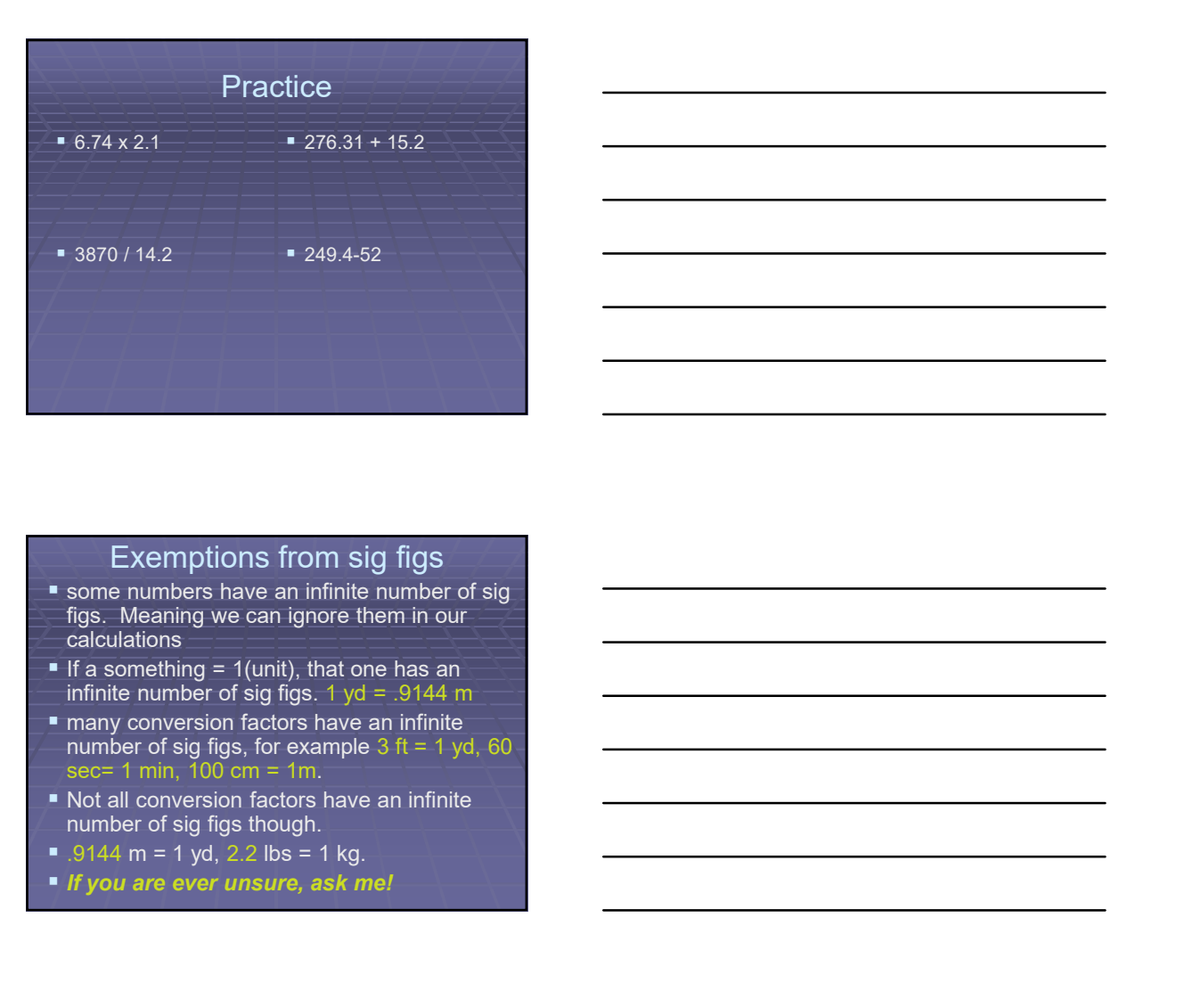

#### Exemptions from sig figs

- some numbers have an infinite number of sig figs. Meaning we can ignore them in our calculations
- If a something = 1(unit), that one has an<br>infinite number of sig figs. 1 yd = .9144 m
- sec= 1 min, 100 cm = 1m.
- Not all conversion factors have an infinite number of sig figs though.
- 
- 

# A couple of problems

- If you are traveling 35 miles per hour for 2.5 hours, how far have you traveled?
- $\overline{35x2.5} = 87.5$  miles = 88 miles (2 sig figs)
- If you are traveling 44 miles per hour for 13 miles, how long did it take?
- $13/44 = 0.2954545 = .30$  hours (2 sig figs)

## Important Rule

- **Only use sig figs in your answer.**
- **Do NOT round in the middle of the** problem!!!

#### Scientific Notation

- some numbers so large or small that is a pain to write out normally
- $\blacksquare$  for example Jimmy Haslam has  $\blacksquare$   $\blacksquare$   $\blacksquare$   $\blacksquare$  $$2,700,000,000$  . The contract of the contract of the contract of the contract of the contract of the contract of the contract of the contract of the contract of the contract of the contract of the contract of the contra
- **To write in scientific notation write down** all sig figs x10<sup>x</sup> Scientific Notation<br>
" some numbers so large or small that is<br>
a pain to witte out normally<br>
" for example Jimmy Haslam has<br>
\$2.700.000,000<br>
" To witte in scientific notation write down<br>
all sig figs x10"<br>
" The number is
- The number is always written to the ones place with a decimal
- 

#### Quick conversions

- $-6.7 \times 10^{-7}$
- $-2.31 \times 10^5$
- $\bullet$  5.79 x10<sup>3</sup>
- $4.19 \times 10^{-5}$
- .0065
- $94,100,000$ .000000065
- 
- $9,840$

#### Quick conversions 6.7 x10-7 .00000067  $\blacksquare$  2.31 x10<sup>5</sup> 231000

- $\bullet$  5.79 x10<sup>3-1</sup>  $4.19 \times 10^{-5}$  $\blacksquare$ .0065  $\blacksquare$  6.5 x10<sup>-3</sup>  $\blacksquare$  6.5 x10<sup>-3</sup>  $\blacksquare$  $94,100,000$  $-5790$  .0000419  $9.41 \times 10^7$
- $.000000065$
- 
- $9,840$   $9.84 \times 10^3$  $6.5 \times 10^{-8}$

#### Scientific notation has to be used to correctly write some answers

- For example
- $1329 / 13$
- $= 102.23$  rounded to 2 sig figs would be...
- You Have To Write This Number In **Scientific Notation!**
- $1.0x10^2$

# scientific notation and your calculator

- To put numbers in scientific notation in your calculator there is normally an E or EE or EXP key
- That E EE or EXP replaces the x10
- **Pay attention to the way your calculator** denotes scientific notation!!!
- $\blacksquare$  To type 4.3x10<sup>4</sup>, type 4.3[E]4